**Roll Number Code Number 354/454**

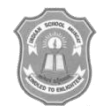

# INDIAN SCHOOL MUSCAT FINAL TERM EXAMINATION **E-Publishing**  CLASS: IX **Sub. Code: 354/454** Time Allotted: 2 Hrs

22.02.2018 Max. Marks: 30

## **I Choose the best answer:** 10 Marks

- 1. Which feature is used to create a set of documents such as forms or letters etc?
	- a) Main document
	- b) Mail merge
	- c) Monitor change
	- d) Data Source
- 2. 2. **are collections of information for individual items.** 
	- a) Records
	- b) Field
	- c) Attributes
	- d) Data Field
- 3. What is the name of the column heading for each category in a data source?
	- a) Data Field
	- b) Field Name
	- c) Field
	- d) Record
- 4. File extension for a PowerPoint 2007 presentation is
	- a) .ptt
	- b) .pptx
	- c) .docx
	- d) .clsx
- 5. A set of predefined formats of text or color scheme is called
	- a) Slide
	- b) Presentation scheme
	- c) Theme
	- d) Schema
- 6. The powerpoint view that display only text is
	- a) Slide show
	- b) Slide Sorter View
	- c) Notes Page View
	- d) Outline View
- 7. A\_\_\_\_\_\_\_\_\_\_compares pieces of data using horizontal stacks.
	- a) Pie Chart
	- b) Scattered Chart
	- c) Area Chart
	- d) Bar chart

8. By default, a workbook in excel contains how many worksheets

- a) 16
- b) 3
- c) 15
- d) 256
- 9. The default alignment of text in a cell is
	- a) Left
	- b) Centered
	- c) Right
	- d) Justified
- 10. A chart is created on the basis of values in
	- a) Mail merge
	- b) Spreadsheet
	- c) Database
	- d) Document.

## **Write True Or False:** 10 Marks

- 11. Home tab of MS Word contains the object option.
- 12. The second file is called data source file in mail merge.
- 13. Every presentation can contain only one single slide.
- 14. We cannot insert video in a slide.
- 15. A formula must begin with +sign.
- 16. A cell entry can be edited either in the cell or in the formula bar.
- 17. We cannot enter the date/time in a cell.
- 18. You cannot open two different workbooks in Excel simultaneously.
- 19. Excel is a word processing software.
- 20. Docx is the extension of excel files.

## **Fill in the Blanks:** 10 Marks

- 21. The cell having bold boundary is the
- 22. For absolute referencing \_\_\_\_\_\_\_\_\_\_\_\_\_\_\_\_\_\_\_\_\_sign is used before the parts of formula.
- 23. The \_\_\_\_\_\_\_\_\_\_\_\_\_\_\_\_\_\_\_\_features automatically calculates the sum of the selected cells in the last blank cell.
- 24. Powerpoint is a \_\_\_\_\_\_\_\_\_\_\_\_\_\_\_\_\_\_\_\_\_\_\_\_ software.
- 25. The custom animation command is present on \_\_\_\_\_\_\_\_\_\_\_\_\_\_\_\_\_\_\_\_\_\_\_\_\_\_\_tab.
- 26. An electronic page in a presentation is called \_\_\_\_\_\_\_\_\_\_\_\_\_\_\_.
- 27. The feature allows you to highlight and view changes made to a document.
- 28. A set of predefined formats of text or color scheme is called\_\_\_\_\_\_\_\_\_\_\_\_\_\_\_
- 29. In \_\_\_\_\_\_\_\_\_\_\_\_\_\_\_\_\_\_\_\_\_\_\_\_view you can see all the slides in a presentation concurrently.

## **End of the Question Paper**